## **скачать кейген для автокад 2020 Fixed**

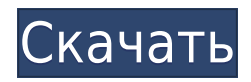

Legal-Aid — это коммерческий поставщик программного обеспечения для юридического описания AutoCAD. Благодаря интуитивно понятному пользовательскому интерфейсу и возможности импортировать и экспортировать данные из нескольких источников, Legal-Aid Legal-Aid произведет революцию в том, как вы создаете свое юридическое описание. Независимо от того, нужно ли вам создать юридическое описание для собственных целей или вашей юридической фирме нужна система для удовлетворения спроса на CPLµ, Legal-Aid Legal поможет вам. **Управление работой**Как безопасно удалить чертеж AutoCAD, загруженный на веб-сайт? Текущая спецификация DXF интегрирована в справочную систему AutoCAD и связанных продуктов AutoDesk. По состоянию на 2022 год эту информацию можно найти путем навигации по группе веб-страниц с одной из двух отправных точек: о формате DXF AutoCAD 2022 и о файлах ASCII DXF AutoCAD 2022. Документацию см. в справочниках по DXF в AutoDesk Developer Network, в основном как Документы в формате PDF, начиная с Выпуска 12 в 1994 году. Описания двух еще более ранних версий, Выпусков 10 и 12, доступны в 3D Geometry Specifications, ресурсе, составленном в 1990-х годах Мартином Редди. В США используются сотни типов юридических подразделений, и каждое из них нуждается в юридическом описании. Министерство жилищного строительства и городского развития США (HUD) разработало систему, позволяющую составлять точные юридические описания в стандартном формате. Юридические описания, которые вы создаете для определенного типа подразделения, должны соответствовать формату, указанному в руководящих принципах. Land Development Desktop выполняет это важное требование двумя способами: Это создаст эскиз набора точек, который он описывает. Давайте нажмем кнопку, чтобы мы могли посмотреть значения очков. Они указаны в метрах, что я и сказал системе, что это масштаб. Затем мы видим, как стилизованы символы, и видим, что описание отформатировано соответствующим образом. Он будет разбивать его на небольшие детали, а затем разбивать еще больше.Каждый из них имеет различное значение описания, а также имя и стиль точки для отображения.

## **Скачать бесплатно Autodesk AutoCAD С полным кейгеном For PC {{ ??ж???????? ?????? }} 2023**

Профессиональный пакет PowerBI создан для промышленности и поддерживает комплексный анализ данных в любом масштабе. Пакет создан с использованием лучших инструментов бизнес-аналитики и презентаций, соответствующих отраслевым стандартам. Поскольку теперь вы можете использовать PowerBI для прямого подключения к облачным службам Autodesk и сотням других баз данных, вам будет проще обрабатывать все свои данные, чем когда-либо прежде. **Посетите веб-сайт (бесплатно)** Автокад платный. Это означает, что вам придется заплатить за программное обеспечение. Да, раздражает необходимость платить за то, что должно быть бесплатным, но, учитывая количество времени и денег, которые это экономит, оно того стоит. Мы можем использовать это программное обеспечение для любых целей, таких как проектирование, составление чертежей, печать и так далее. В любом бизнесе это обязательный актив. Этому очень легко научиться, будь то опытный пользователь или новичок. Программа настолько удобна в использовании, что вам потребуется всего несколько минут, чтобы изучить ее и освоить. Лучше всего то, что это совершенно бесплатно. Использование AutoCAD ничего не стоит, но вам нужно будет приобрести фактическое программное обеспечение, если вы хотите сохранить свои чертежи в виде файла DWG. AutoCAD доступен только для Windows и хорошо работает с большинством лазерных принтеров. Для начинающего черчения в САПР программы AutoCAD LT должно быть достаточно для начала работы. AutoCAD LT предлагает широкий спектр функций, включая 2D-черчение, в том числе простые 2Dформы, но не поставляется с бесплатной пробной версией или пробной версией. Программное обеспечение САПР предлагает несколько способов сохранения чертежей. Можно просмотреть локальную файловую систему или выбрать ее из библиотеки приложения. Список также можно просмотреть, выбрав элементы с помощью браузера и преобразовав его в файл PDF. Ан *XML* **формат** может использоваться для импорта всех файлов .dwg, .dxf и .dwgx. 1328bc6316

## **Autodesk AutoCAD Скачать бесплатно С лицензионным ключом Включая ключ продукта PC/Windows 64 Bits 2022**

Освоить AutoCAD не сложно. Это инженерная программа, которая больше ориентирована на 2D-дизайн, чем на 3D-дизайн. Начать работу с AutoCAD так же просто, как нажать пару кнопок на панели инструментов программы. Многие из первых уроков AutoCAD состоят из ознакомления с компоновкой программы и базового понимания того, как перемещаться по основному рабочему пространству. Если вы никогда раньше не использовали программу САПР, вам следует заранее прочитать учебник по программному обеспечению. AutoCAD не сложен; это просто немного сложно для начинающих. Но по мере того, как вы продвигаетесь в использовании AutoCAD, вы обнаружите, что функции программы начинают приобретать больше смысла, и вы обнаружите, что хотите, чтобы эта программа была там, когда вы только начинали. Вам понравятся новые дизайнерские проекты, которые вы можете создавать. Вам просто нужно знать, с чего начать. Самостоятельно изучить AutoCAD сложно. Вы можете ознакомиться с учебными программами AutoCAD в Интернете, чтобы охватить основные аспекты AutoCAD, а также некоторые основы САПР. Эти программы помогут вам освоить программное обеспечение, даже если вы никогда раньше не использовали программное обеспечение САПР. После того, как вы освоите основы, вы будете готовы приступить к созданию чертежей файлов AutoCAD на основе проекта. Имейте в виду, что вы можете применить свои существующие знания к определенной области и учебному пособию только в том случае, если вас научили, как использовать эту конкретную часть приложения. Если у вас нет четкого понимания части программного обеспечения, вам может быть трудно понять какие-либо учебные пособия или видеоролики по определенной теме. Поэтому вам следует обратиться за советом к пользователю, который прошел аналогичные шаги и может помочь вам получить некоторые полезные идеи о том, что вы можете сделать с приложением. Короче говоря, вы должны придерживаться учебных пособий, которые охватывают определенный навык — не думайте, что вы можете изучить все в AutoCAD без какого-либо руководства.

скачать автокад на андроид скачать автокад для просмотра файлов скачать ключ автокад 2019 скачать автокад 2009 на русском скачать автокад 2009 для студентов скачать автокад 2009 года скачать автокад 2009 бесплатно скачать автокад 2009 скачать бесплатно автокад для студентов как скачать автокад бесплатно для студентов

AutoCAD имеет множество различных функций, которые вы можете использовать для создания чертежей. Вы можете начать с изучения того, какие функции вы можете использовать, и работать с ними. Когда вы начинаете изучать AutoCAD, лучше всего попрактиковаться в использовании среды программирования, которая более снисходительна, чем реальная среда AutoCAD. Это также отличная идея, чтобы попрактиковаться в более простой среде, прежде чем пытаться что-то более сложное. Изучение AutoCAD, как и всех других программ, является методом проб и ошибок, а процесс обучения зависит от настойчивости. Вы можете застрять, ошибиться и разочароваться при малейшей возможности, но положительная сторона в том, что вы можете продолжать пробовать и экспериментировать. Лучший способ изучить AutoCAD пройти курс, который познакомит вас с основными понятиями черчения, такими как геометрические фигуры или отношения между объектами, которые можно рисовать на бумаге

и на компьютере. Чем раньше вы начнете изучать AutoCAD, тем легче вам будет добиться успеха. При первых попытках САПР вам следует избегать создания документов или чертежей, которые слишком сложны для понимания. Маленькие рисунки с простыми символами и линиями намного легче изучить и применять, чем большие рисунки со сложными компонентами и деталями. AutoCAD — это популярное настольное программное обеспечение для 3D-моделирования, которое позволяет создавать 2D- и 3D-модели. Он используется в архитектуре, строительстве и инженерных приложениях. Совсем недавно его использовали при создании моделей зданий в играх. Основные особенности AutoCAD заключаются в том, что его легко освоить, и вы можете создавать структуры с помощью большого количества инструментов и опций. Наконец, хорошим источником практики AutoCAD является просмотр обучающих видеороликов в Интернете и практика создания различных моделей, включая маленькие, средние, большие и монументальные модели. Вы также изучите более сложные инструменты, которые сможете применять в своих проектах.

Привлекая профессиональную дизайнерскую фирму, клиенты получают выгоду от наличия высококвалифицированного партнера Autodesk, который может помочь установить и разобраться с программным обеспечением САПР, узнать, как его можно использовать для создания чертежей и как ориентироваться в среде в повседневной работе. дневная основа. Это гарантирует, что клиенты получат удовольствие от работы с программным обеспечением и будут руководствоваться в правильном направлении. Новый пользователь должен загрузить AutoCAD LT и AutoCAD LT Touch или получить демоверсию, чтобы поиграть. Это даст вам хорошее представление о том, как работает программное обеспечение, и вы сможете начать экспериментировать. Если вы знакомы с общим программным обеспечением, вы должны уметь обращаться с командами и меню AutoCAD. Некоторые из более простых команд имеют встроенные в программное обеспечение ярлыки. Вы можете ознакомиться с руководством по AutoCAD. Также есть видео и статьи на YouTube. Во-первых, это возможность настроить почти все во всей программе. Часто не все пользователи AutoCAD вносят изменения во все. Они просто выбирают функции, которые наиболее важны для них. В AutoCAD вы можете изменить практически каждую кнопку, команду, меню и параметр справки, с которыми вы столкнетесь. Если вы не уверены, что что-то важнее для вас, вы всегда можете просто изменить это, чтобы посмотреть, как это выглядит. Это легко узнать, но кривая обучения крутая. Существует много проб и ошибок, но кривая обучения в этом AutoCAD проста для всех, кто знаком с разработкой программного обеспечения. Если вы следуете Стандартному методу практики, вы можете начать с изучения 4 шагов для изучения любого программного обеспечения и использовать материал, который вы уже изучили, для создания базы знаний. Если вы научитесь автоматизировать свою работу с помощью ярлыков в Autocad, вы будете более продуктивны. Это самый простой из всех для изучения и использования. Но это не цель. Цель состоит в том, чтобы после того, как вы его изучили, использовать AutoCAD было так же просто, как нажать дополнительную кнопку на вашем компьютере.Кнопка, которую вы не используете очень часто, но кнопка, которая всегда пригодится.

<https://techplanet.today/post/descargar-autocad-3-anos-gratis> <https://techplanet.today/post/descargar-autocad-2010-en-ingles-64-bits-portable-work>

Еще одно отличие AutoCAD заключается в том, что дизайнеры учатся думать скорее как дизайнеры, чем как генеральные подрядчики. Рисование в пространстве листа помогает дизайнерам четко видеть свои рисунки на бумаге, чтобы они могли видеть качество своей

работы и могли быстрее двигать пером, чтобы быстрее менять идеи и наброски. Этому навыку их учат в очень раннем возрасте. Также имеется множество инструментов для доработки, изменения и упрощения рисунков. Нет серых зон. Каждая строчка есть строчка. Это чисто, и это просто. Чтобы быстро получить хорошие результаты, важно изучить теорию в самом начале, чтобы вы понимали процесс, прежде чем погрузиться в свой первый дизайн-проект. Вы можете идти в своем собственном темпе. Однако, если вы начнете учиться самостоятельно, обязательно просмотрите несколько руководств, задайте вопросы и практикуйтесь как можно чаще. Следуйте советам в этом руководстве, чтобы максимально эффективно использовать свое время. После того, как вы изучите основы, личное обучение может быть полезным, особенно если вы хотите использовать программное обеспечение для конкретного проекта. Учебные пособия и занятия доступны во многих местных колледжах и онлайн-академиях, а также в онлайн-учебниках. Да, похоже, вам понадобится отдельная лицензия для запуска AutoCAD на компьютере с Windows. Помимо обычной лицензии AOS (AutoCAD Object Server), вам потребуется лицензия AOM (AutoCAD OEM) для запуска программного обеспечения на вашем ПК. Лицензии AOS и AOM обычно довольно доступны. Мы вернемся к этому позже в руководстве. Новичкам, которые используют AutoCAD для черчения, также необходимо начать с сочетаний клавиш, а также с правильного использования командной строки. После использования AutoCAD в течение нескольких месяцев вы будете намного лучше пользоваться этим инструментом. Как и в других отраслях, AutoCAD используется не только в аэрокосмической и автомобильной промышленности. Поэтому, если у вас есть склонность к использованию AutoCAD, вы можете подать заявку на работу и быть готовым использовать программное обеспечение в полной мере.

<https://www.virtusmurano.com/wp-content/uploads/2022/12/21-TOP.pdf>

[https://hassadlifes.com/autocad-2020-23-1-cracked-с-регистрационным-кодом-pc-windows-3264bit-](https://hassadlifes.com/autocad-2020-23-1-cracked-с-регистрационным-кодом-pc-windows-3264bit-2022/)[2022/](https://hassadlifes.com/autocad-2020-23-1-cracked-с-регистрационным-кодом-pc-windows-3264bit-2022/)

<https://www.alnut.com/autodesk-autocad-бесплатный-лицензионный-ключ-код/>

<https://shoplidaire.fr/wp-content/uploads/2022/12/raffnoc.pdf>

<https://dubaiandmore.com/wp-content/uploads/2022/12/germkarr.pdf>

[http://thewayhometreatmentcenter.com/uncategorized/спдс-для-autocad-2022-скачать-бесплатно-\\_](http://thewayhometreatmentcenter.com/uncategorized/спдс-для-autocad-2022-скачать-бесплатно-__full__/) full  $/$ 

<https://www.vastrique.com/скачать-autocad-19-1-бесплатный-регистрационн/>

<http://estesparkrentals.com/скачать-менюгео-для-автокад-2019-full/>

<https://beautyprosnearme.com/wp-content/uploads/2022/12/AutoCAD-2023.pdf>

<http://www.prokaivos.fi/wp-content/uploads/rosereig.pdf>

<https://www.webcard.irish/шаблоны-листов-для-autocad-скачать-top/>

<https://trijimitraperkasa.com/autodesk-autocad-с-кодом-активации-win-mac-новый-2022/>

<https://www.scoutgambia.org/скачать-бесплатно-autodesk-autocad-с-ключом-полная/>

<http://hshapparel.com/wp-content/uploads/2022/12/AutoCAD-x3264-2023.pdf>

<http://quitoscana.it/2022/12/16/скачать-рамку-а2-автокад-high-quality/>

<https://elperiodicodelmotor.es/autodesk-autocad-с-лицензионным-кодом-с-лицензионн/>

<https://trenirajsamajom.rs/archives/242786>

<https://lutce.ru/wp-content/uploads/2022/12/2013-top.pdf>

<https://cefcredit.com/wp-content/uploads/2022/12/phylell.pdf>

<https://induboton.com/wp-content/uploads/2022/12/maibro.pdf>

У AutoCAD есть кривая обучения, но руководство не дает ответов на вопросы, и вы можете выбрать версию AutoCAD для начинающих, которая является самой низкой версией, которую легко освоить. Существует обзор версии AutoCAD 2017 года и более ранний обзор версии 2016 года. Кроме того, есть приложение версии AutoCAD 2016 года, которое включает в себя атрибуты и удобные функции. Поначалу изучение AutoCAD может показаться сложной задачей. Это чрезвычайно полезно на рабочем месте, и, как и любой другой навык, если вы изучаете его в школе или после прохождения профессиональной подготовки, вы сможете быстро освоить его. Посмотрите, какие аспекты AutoCAD вас интересуют больше всего. Это поможет вам выбрать лучший метод обучения, который поможет вам добиться успеха. Если вы только начинаете и изучаете AutoCAD впервые, всегда лучше использовать управляемый метод обучения. Существует множество онлайн-вариантов, которые помогут вам на этом пути. AutoCAD — невероятно мощная программа, и она может быстро стать огромной тратой времени, если пользователи не выучат ярлыки, ярлыки, ярлыки. К тому времени, когда вы закончите изучение AutoCAD, вы уже должны быть на правильном пути. К счастью, для изучения AutoCAD доступно множество ресурсов, включая учебные пособия, видеоролики, курсы и программы. Поиск нужной информации для изучения AutoCAD имеет первостепенное значение для овладения им. Самостоятельное обучение путем просмотра учебных пособий и получения советов от друзей, которые уже хорошо разбираются в программном обеспечении, является рекомендуемым способом изучения AutoCAD. Для тех, кто больше заинтересован в записи на курс или программу обучения, авторизованный провайдер обучения сможет предоставить инструкторов для группы, чтобы гарантировать, что у всех будет одинаковая возможность научиться использовать программное обеспечение. Кроме того, структура класса обеспечит сеть поддержки, чтобы поддерживать вашу мотивацию, в то время как в отсутствие сети поддержки вы обнаружите, что бросите учебу.